# TOOVIC 巴士1843的服務時間表和線路圖

# R 1843 南港轉運站西站 Nangang Bus Station(West) [下載應用程式](https://moovitapp.com/index/api/onelink/3986059930?pid=Web_SEO_Lines-PDF&c=Footer_Button&is_retargeting=true&af_inactivity_window=30&af_click_lookback=7d&af_reengagement_window=7d&GACP=v%3D2%26tid%3DG-27FWN98RX2%26cid%3DGACP_PARAM_CLIENT_ID%26en%3Dinstall%26ep.category%3Doffline%26ep.additional_data%3DGACP_PARAM_USER_AGENT%26ep.page_language%3Dzh-tw%26ep.property%3DSEO%26ep.seo_type%3DLines%26ep.country_name%3D%25E5%258F%25B0%25E7%2581%25A3%26ep.metro_name%3D%25E9%25AB%2598%25E9%259B%2584%25E5%25B8%2582%2520Kaohsiung%2520City&af_sub4=SEO_other&af_sub8=%2Findex%2Fzh-tw%2Fline-pdf-%25E9%25AB%2598%25E9%259B%2584%25E5%25B8%2582_Kaohsiung_City-6168-2742760-68087530&af_sub9=View&af_sub1=6168&af_sub7=6168&deep_link_sub1=6168&af_sub5=Control-Lines-1716985160&deep_link_value=moovit%3A%2F%2Fline%3Fpartner_id%3Dseo%26lgi%3D68087530%26add_fav%3D1&af_dp=moovit%3A%2F%2Fline%3Fpartner_id%3Dseo%26lgi%3D68087530%26add_fav%3D1&af_ad=SEO_other_1843_%E5%8D%97%E6%B8%AF%E8%BD%89%E9%81%8B%E7%AB%99%E8%A5%BF%E7%AB%99%20Nangang%20Bus%20Station(West)_%E9%AB%98%E9%9B%84%E5%B8%82%20Kaohsiung%20City_View&deep_link_sub2=SEO_other_1843_%E5%8D%97%E6%B8%AF%E8%BD%89%E9%81%8B%E7%AB%99%E8%A5%BF%E7%AB%99%20Nangang%20Bus%20Station(West)_%E9%AB%98%E9%9B%84%E5%B8%82%20Kaohsiung%20City_View)

巴士1843((南港轉運站西站 Nangang Bus Station(West)))共有2條行車路線。工作日的服務時間為: (1) 南港轉運站西站 Nangang Bus Station(West): 09:10 - 17:20(2) 桃園機場第二航廈 Taoyuan Airport Terminal 2: 07:10 - 15:10

使用Moovit找到巴士1843離你最近的站點,以及巴士1843下班車的到站時間。

### 方向**:** 南港轉運站西站 **Nangang Bus Station(West)**

7 站 [查看服務時間表](https://moovitapp.com/%E9%AB%98%E9%9B%84%E5%B8%82_kaohsiung_city-6168/lines/1843/68087530/5996686/zh-tw?ref=2&poiType=line&customerId=4908&af_sub8=%2Findex%2Fzh-tw%2Fline-pdf-%25E9%25AB%2598%25E9%259B%2584%25E5%25B8%2582_Kaohsiung_City-6168-2742760-68087530&utm_source=line_pdf&utm_medium=organic&utm_term=%E5%8D%97%E6%B8%AF%E8%BD%89%E9%81%8B%E7%AB%99%E8%A5%BF%E7%AB%99%20Nangang%20Bus%20Station(West))

桃園機場第一航廈 Taoyuan Airport Terminal 1

桃園機場第二航廈 Taoyuan Airport Terminal 2

捷運港墘站(內湖高工) Mrt Gangqian Station(Taipei Municipal Nei-Hu Vocat

瑞光路 Ruiguang Rd. Station

內湖行政中心 Neihu Administrative Centre

捷運南港展覽館站(南港路) Mrt Nangang Exhibition Center Station(Nangang Rd.)

南港轉運站西站 Nangang Bus Station(West)

巴士**1843**的服務時間表

往南港轉運站西站 Nangang Bus Station(West)方向 的時間表

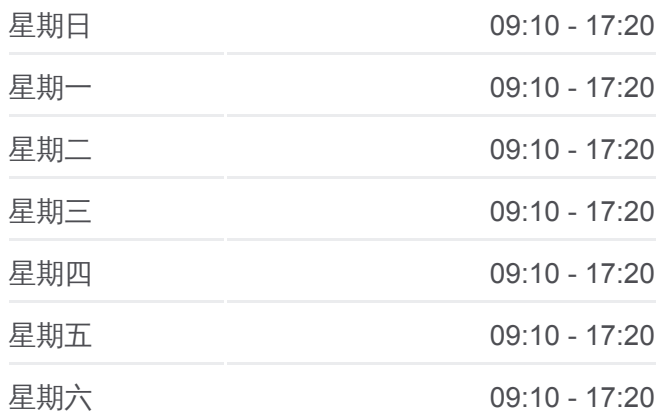

#### 巴士**1843**的資訊

方向**:** 南港轉運站西站 Nangang Bus Station(West) 站點數量**:** 7 行車時間**:** 71 分 途經車站**:**

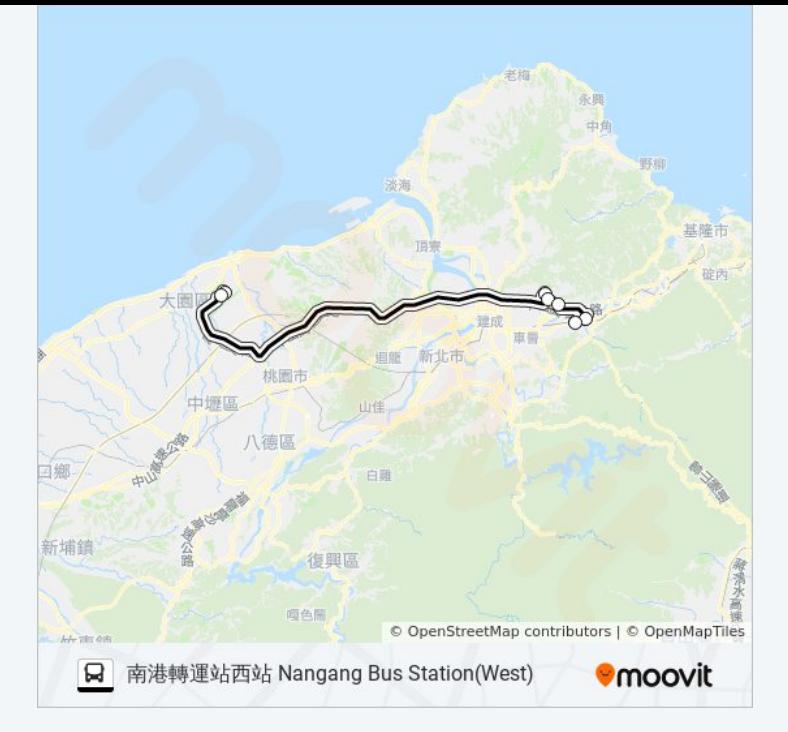

## 方向**:** 桃園機場第二航廈 **Taoyuan Airport Terminal 2**

7 站 [查看服務時間表](https://moovitapp.com/%E9%AB%98%E9%9B%84%E5%B8%82_kaohsiung_city-6168/lines/1843/68087530/5997177/zh-tw?ref=2&poiType=line&customerId=4908&af_sub8=%2Findex%2Fzh-tw%2Fline-pdf-%25E9%25AB%2598%25E9%259B%2584%25E5%25B8%2582_Kaohsiung_City-6168-2742760-68087530&utm_source=line_pdf&utm_medium=organic&utm_term=%E5%8D%97%E6%B8%AF%E8%BD%89%E9%81%8B%E7%AB%99%E8%A5%BF%E7%AB%99%20Nangang%20Bus%20Station(West))

#### 南港轉運站西站 Nangang Bus Station(West)

捷運南港展覽館站(經貿二) Mrt Nangang Exhibition Center Station

內湖行政中心 Neihu Administrative Centre

瑞光路 Ruiguang Rd. Station

捷運港墘站(內湖高工) Mrt Gangqian Station(Taipei Municipal Nei-Hu Vocat

桃園機場第一航廈 Taoyuan Airport Terminal 1

桃園機場第二航廈 Taoyuan Airport Terminal 2

#### 巴士**1843**的服務時間表

往桃園機場第二航廈 Taoyuan Airport Terminal 2方向 的時間表

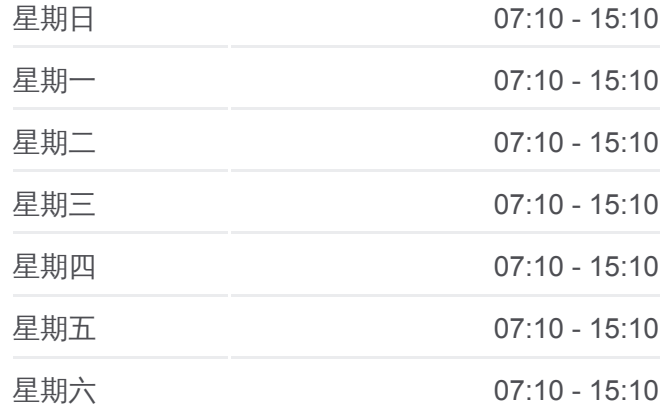

巴士**1843**的資訊 方向**:** 桃園機場第二航廈 Taoyuan Airport Terminal 2 站點數量**:** 7 行車時間**:** 66 分 途經車站**:**

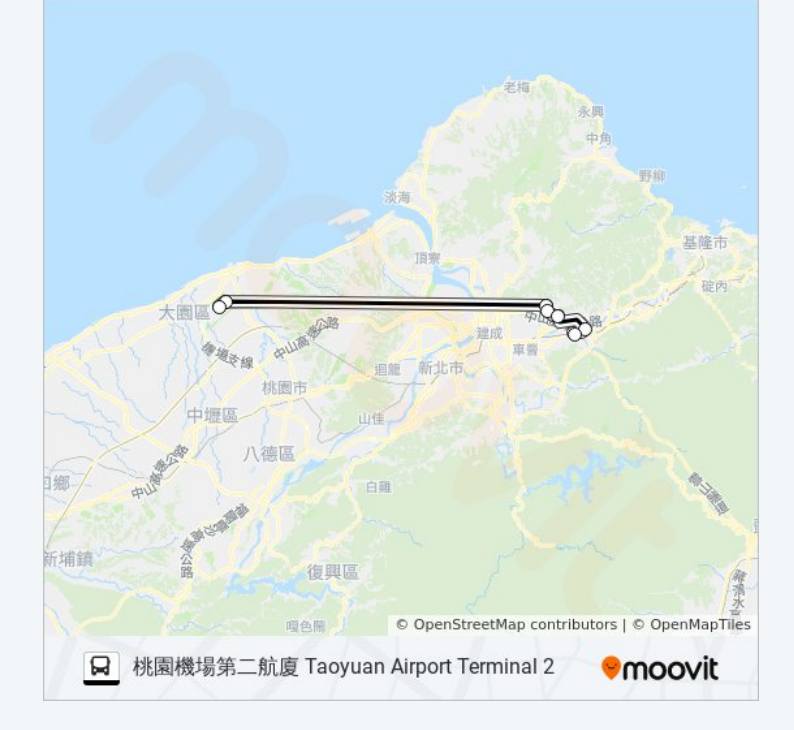

你可以在moovitapp.com下載巴士1843的PDF服務時間表和線路圖。使用 Moovit [應用程式查](https://moovitapp.com/%E9%AB%98%E9%9B%84%E5%B8%82_kaohsiung_city-6168/lines/1843/68087530/5996686/zh-tw?ref=2&poiType=line&customerId=4908&af_sub8=%2Findex%2Fzh-tw%2Fline-pdf-%25E9%25AB%2598%25E9%259B%2584%25E5%25B8%2582_Kaohsiung_City-6168-2742760-68087530&utm_source=line_pdf&utm_medium=organic&utm_term=%E5%8D%97%E6%B8%AF%E8%BD%89%E9%81%8B%E7%AB%99%E8%A5%BF%E7%AB%99%20Nangang%20Bus%20Station(West))詢高雄市 Kaohsiung City的巴士到站時間、列車時刻表以 及公共交通出行指南。

**關於[Moovit](https://editor.moovitapp.com/web/community?campaign=line_pdf&utm_source=line_pdf&utm_medium=organic&utm_term=%E5%8D%97%E6%B8%AF%E8%BD%89%E9%81%8B%E7%AB%99%E8%A5%BF%E7%AB%99%20Nangang%20Bus%20Station(West)&lang=en)** · MaaS[解決方案](https://moovit.com/maas-solutions/?utm_source=line_pdf&utm_medium=organic&utm_term=%E5%8D%97%E6%B8%AF%E8%BD%89%E9%81%8B%E7%AB%99%E8%A5%BF%E7%AB%99%20Nangang%20Bus%20Station(West)) · [城市列表](https://moovitapp.com/index/zh-tw/%E5%85%AC%E5%85%B1%E4%BA%A4%E9%80%9A-countries?utm_source=line_pdf&utm_medium=organic&utm_term=%E5%8D%97%E6%B8%AF%E8%BD%89%E9%81%8B%E7%AB%99%E8%A5%BF%E7%AB%99%20Nangang%20Bus%20Station(West)) · Moovit社群

© 2024 Moovit - 保留所有權利

查看實時到站時間

 $\begin{tabular}{|c|c|c|} \hline \quad \quad & \text{Use} \\ \hline \quad \quad & \text{Web App} \\ \hline \end{tabular} \hspace{1em} \begin{tabular}{|c|c|c|} \hline \quad & \text{App Store} \\ \hline \quad & \text{Right} \\ \hline \quad & \text{Right} \\ \hline \end{tabular}$ **DESPIRE SOLD DESPITE**